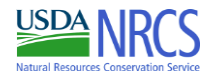

## **Seeding Plan**

Name: Date **1/5/2021 OH CP25 Tall Grass Prairie** Prepared by: Tract No. Field No. Program: 1.000

## **Seeding Mix Summary**

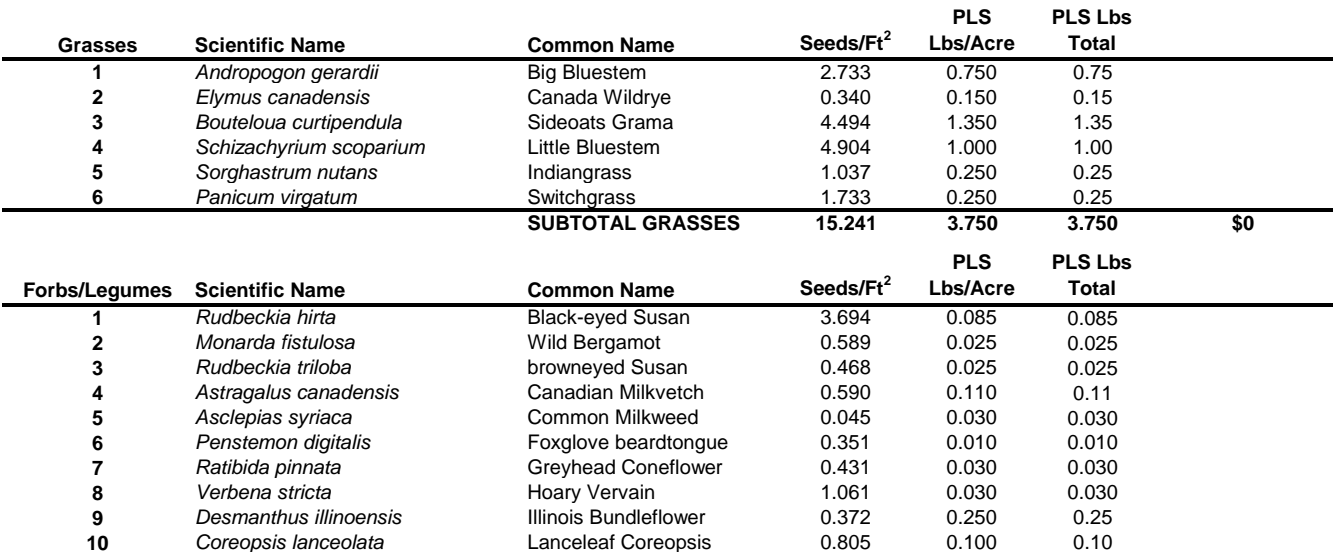

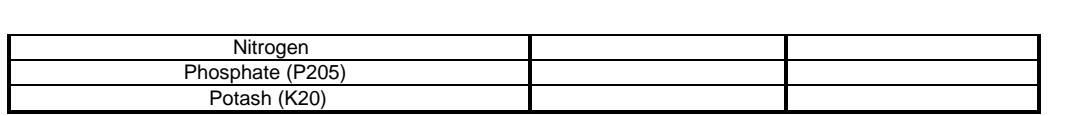

**10** *Coreopsis lanceolata* Lanceleaf Coreopsis 0.805 0.100 0.10 11 **11** *Helianthus maximiliani* Maximilian Sunflower 0.378 0.080 0.080<br>12 Symphyotrichum novae-angliae New-England Aster 0.365 0.015 0.015

**13** *Echinacea purpurea* Purple Coneflower 1.122 0.350 0.35 **14** *Dalea purpurea* Purple Prairieclover 0.849 0.120 0.12 **15** *Achillea millefolium* Western Yarrow 3.797 0.058 0.058

**17** *Trifolium hybridum* Alsike Clover 2.393 0.150 0.15

**Seeding Dates:**

**Additional Seeding Criteria and Notes:**

Symphyotrichum novae-angliae

**16** *Trifolium incarnatum* 

**Date Seeded:**

**Field Office Certified by** 

**SUBTOTAL FORBS 25.378 2.018 2.018**

(NRCS Representative)

**PLS** 

**Attach seed tags and receipts for seed, fertilizer, lime, etc. When seeding is completed, return seeding plan to the Natural Resources Conservation Services.**